## IDENTIFIER LE DNS VISUALISER LE ROUTAGE

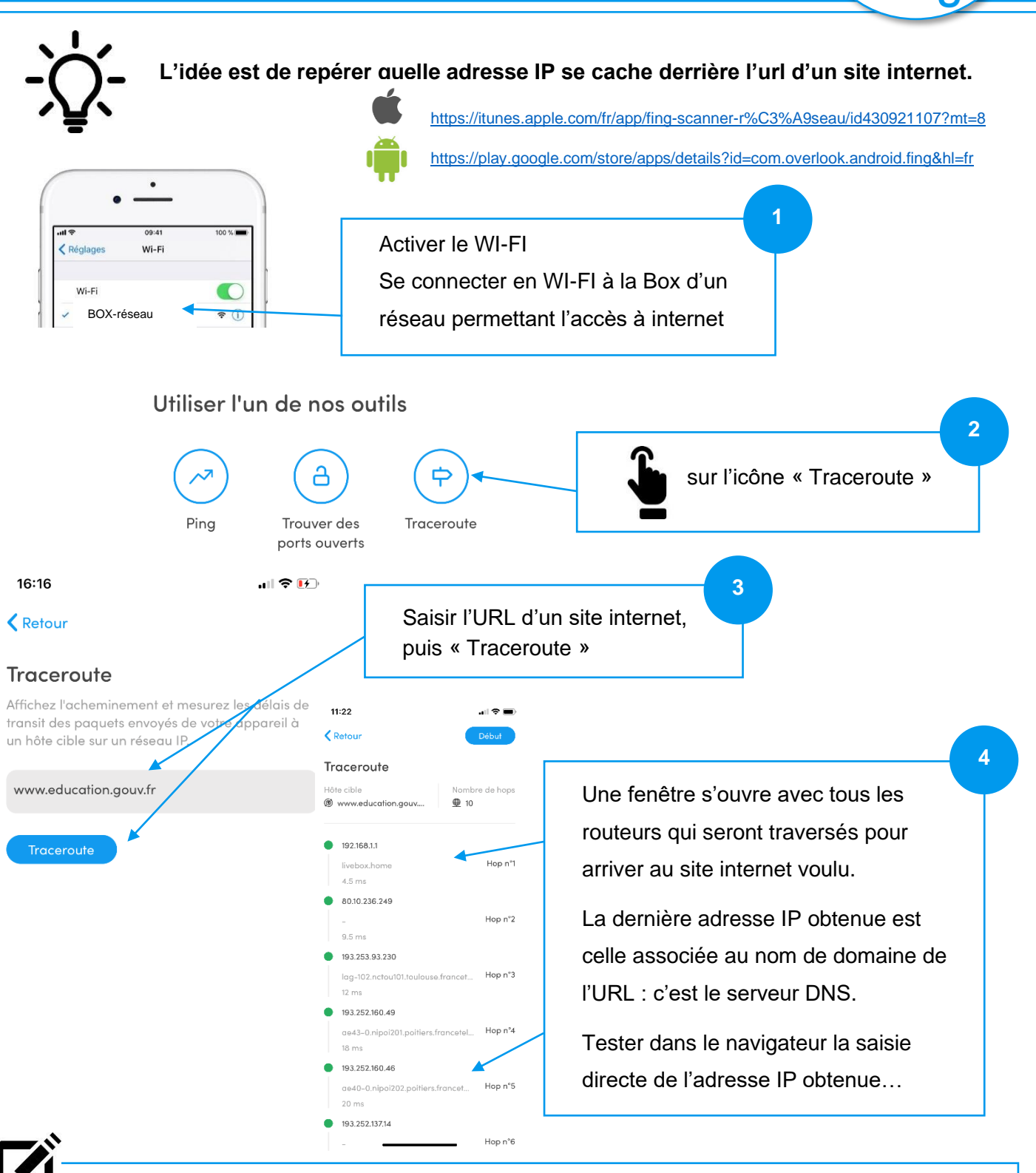

DNS veut dire « Domain Name System » ou système de nom de domaine. Le serveur DNS est un gros annuaire pour traduire un nom de domaine en adresse IP.

Lorsque vous voulez accéder à une page web qui est stockée sur un serveur dans le réseau, il faut d'abord interroger le serveur DNS pour récupérer l'adresse IP et ainsi communiquer avec lui.